## Lotus Notes Traveler User Guic >>>CLICK HERE<<<

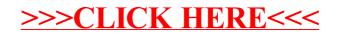